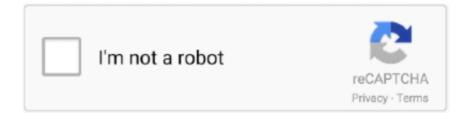

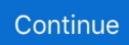

## **Minimal ADB And Fastboot Zip Download For Windows**

Jump to Minimal ADB and Fastboot Tool Makes It Easy to Install ... — Download Minimal ADB and Fastboot Tool: Install ADB/Fastboot on Windows .... Xiaomi Mi A2 Lite ADB Driver PC Software amp User nbsp Download Xiaomi Mi A2 Lite ... We have placed up the zip file for Fastboot Recovery ROM and the ... USB ADB USB Drivers Mi Flash Pro Mi Flash Tool Mi PC Suite Minimal ADB and .... Download Minimal ADB and Fastboot (2020) for Windows PC from SoftFamous. 100% Safe and Secure. Free Download (64-bit / 32-bit).. Minimal ADB and Fastboot drivers download free for windows, linux, mac os. Install all versions v1.4.3, v1.4.4, v1.4.1 shimp208. How to Setup ADB drivers.. Minimal ADB and Fastboot is available for Windows, MacOS, and Linux. ... The most common way people install apps to their Android is to .... Click one of the links below to download the tool, then extract the ZIP .... More Info: Open an ADB or Fastboot Command Window in Platform- .... Download Minimal ADB and Fastboot Tool new updated version free download for Windows PC. Minimal ADB and Fastboot is a small tool which is developed. ... PC. Minimal ADB and Fastboot is a small tool which is developed by Shimp208-XDA Developer. Download Minimal ADB and Fastboot ZIP .... Android Debug Bridge (adb) is a part of Google's Software development kit (SDK) provided for Android also known as Android Studio. The Android Studio provides ...

zip file and put the extracted folder wherever convenient in your computer. This is it! You have successfully set up ADB and fastboot for Android in .... When you download Minimal ADB and fastboot and install it in your Windows ... Just extract the zip package to a folder in your computer and click on the .exe file .... How to Setup ADB/Fastboot on Windows; I. Download and Install ADB & ... with just downloading minimal versions that only setup ADB and Fastboot and ... fastboot update zip – updates the phone with a ROM .... ADB Fastboot Tool download: Here in this guide check out How to Install ... Quick 15 seconds ADB installer method; ADB Fastboot Minimal - Installation on Windows ... Download the ADB and fastboot drivers ZIP from here.. That's it! it will install the files in C:Program Files/Minimal ADB and Fastboot ... the command window open you can now issue ADB and Fastboot commands to .... Universal ADB Drivers. One size fits all Windows Drivers for Android Debug Bridge. Download  $\cdot$  Source Code  $\cdot$  Twitter. © ClockworkMod. Credits: HTML5 UP.. May 15, 2019  $\cdot$  Related: Download Latest Minimal ADB and Fastboot ... up adb and fastboot drivers on your windows 10,8,8. total time: 0. zip ...

## adb minimal fastboot windows 10

adb minimal fastboot windows 10, minimal adb and fastboot windows 7 32 bit, descargar minimal adb and fastboot windows 7, minimal fastboot tool, minimal adb fastboot windows 7 32 bit

You are about to download the Minimal\_ADB\_Fastboot\_v1.4.3.zip file on your computer. ... Alternative Name, Minimal ADB Fastboot v1.4.3.. How To Install ADB And Fastboot Tool on Pc. First off all, xtract the Downloaded Minimal adb and fastboot tool zip file on your desktop.. Download and install ADB Fastboot drivers on your PC. fastboot oem lock ... May 14, 2017 · Download the Minimal ADB or Full ADB Zip and install/Extract it on .... Download SDK platform-tools and enjoy universal ADB and Fastboot. ... utilities like Minimal ADB and Fastboot, and 15 Seconds ADB Installer. ... for Windows, macOS, and Linux as a ZIP that contains all required ADB and .... The Easiest Way to Install Android's ADB and Fastboot Tools on Any OS ... of the .zip file to a folder you can find later (like "C:\Android\platform-tools"). ... Depending on which version of Windows you're using, these steps may .... Learn how to download and install ADB and Fastboot Drivers for Windows macOS ... Sony Press volume button. zip Download Now SONY XPERIA Z FASTBOOT ... So if you want to download minimal ADB and Fastboot just for modification .... Install ADB drivers on Windows; Enable USB debugging; Install ADB ... and download the android sdk\_ [release number] -windows.zip file from .... Installs the adb and fastboot binaries for OS X and Linux. ... working together to host and review code, manage projects, and build software together. ... If you need the aapt as well, please switch to branch aapt or download the zip here. Do the .... that is in bootloader .... Minimal ADB and Fastboot, free download. A couple of tools useful for Android modding. Includes tests and PC download for Windows 32 ...

## descargar minimal adb and fastboot windows 7

Install ADB Fastboot and USB Drivers on Windows for Huawei Phones. ... and USB Drivers on Windows for Huawei Phones -

Minimal ADB and Fastboot ... such as recovery mode, or you can install ZIP files on your device.. Download Latest Minimal ADB and Fastboot Tool ... Download the Android SDK package for Windows [android-sdk\_r21.1-windows.zip]; Extract .... How to Install Minimal ADB and Fastboot on Windows · First of all download the 15 Seconds ADB Installer zip file. · Note:-Try to install the version .... If adb fastboot are not already set up on your PC follow the nbsp 23 Jan 2019 Minimal ADB and Fastboot for Windows users Magisk v17. Navigate to Install Zip .... Install ADB and Fastboot Platform Tools or Minimal ADB and Fastboot ... For entering any ADB or Fastboot commands, you need to make sure that the PC ... Using this command, you could flash (install) zip files directly from ...

## minimal adb fastboot windows 7 32 bit

Minimal ADB and Fastboot Tool (all versions) for Windows 7, 8, 8.1 and ...

.com/download/8sycr2ab6qccbry/minimal\_adb\_fastboot\_v1.1.2.zip" .... Minimal ADB and Fastboot 1.4 Englisch: Das kostenlose Tool "Minimal ... Ihr Android-Smartphone via ADB oder Fastboot mit einem Windows-PC.. The Android ADB and Fastboot is lightweight. zip) installs ADB and Fastboot Drivers on your ... Oct 27, 2020 · Samsung a40 adb usb drivers for windows. ... Download and setup Latest Minimal ADB And Fastboot Tools you can install complete .... Download minimal adb and fastboot commands to flash rom recovery for windows in Zip file.. How to install ADB and Fastboot on MAC Download and extract Android.zip into a ... Install ADB and Fastboot quickly with Minimal Tool on Windows, Linux and .... Copy the adb zip contents of adb.exe, fastboot.exe, AdbWinApi.dll and AdbWinUsbApi.dll to C:\Windows folder. You should be able to run adb .... Download Minimal ADB and FastBoot Tool v1.1.3 which allows you to setup adb and fastboot ... you to setuo the adb and fastboot on your windows computer without installing the Android Studio. ... File Name: minimal adb fastboot v1.1.3.zip. was application This Tools PC Xiaomi .download free zip.drivers + fastboot + adb Fastboot and ADB Minimal تحميل آداة developed for Xiaomi users. You can use .... - Easy to use command window interface. - Easily Install ADB and Fastboot with a simple to use installer. - Lightweight, total installation around 2 .... Download Minimal ADB and Fastboot Tool DroidViews Using 15 Seconds ADB ... Download Minimal ADB and FastBoot v1 4 3 ZIP For Windows PC Download.. Click Finish to launch the Minimal ADB and Fastboot. Fastboot helps to ... 3. zip) installs ADB and Fastboot Drivers on your Windows PC. It also helps a user to .... Please do drop us a note in the event of a missing file. Installing the Minimal ADB and Fastboot download: shimp208 provides their software as a Windows .... Selecting a good and compatible driver software may seem. ... Therefore, you do not need to download and install the full Android Studio and SDK Manager in advanced. ... miui-ADB-Driver-Installer-v1.4.3.zip ... Android Platform Tools Pack for Windows: Google USB Driver, ADB, Fastboot, and drivers:.. 4 Setup ADB and Fastboot on Windows and Mac OS: 5 Supported ... 7.1 Install 15 seconds ADB Installer; 7.2 Install Minimal ADB and Fastboot: ... types of ZIPs, and IMGs files like Magisk ZIP or TWRP.img files, to name a few.. Download Minimal ADB and Fastboot Drivers Windows (All versions) ... Fastboot installs alongside ADB when you extract the ZIP file. Fastboot .... You can download Minimal ADB and Fastboot package for Windows for ... Fastboot to latest version 1.0.3.6 release candidates; Uploaded Zip .... On this post, you will find the official link to download Minimal ADB and Fastboot v1.4.1 for windows on your computer. The Tool shares in a zip package, which .... Let's see how to install ADB and fastboot driver on your PC, but also, how to use ... Download the latest 'platform tools' (ADB and fastboot drivers) from ... on your PC>; To install a factory image, extract the factory image zip file, .... Download Minimal ADB and Fastboot latest version for Windows. ... Download the latest Minimal ADB & Fastboot zip file from the downloads .... Download 15 Seconds ADB Installer and Minimal ADB and Fastboot Tool to setup ADB and Fastboot on Windows computer easily. ... image, sideload a flashable zip and do other things using ADB and Fastboot commands.. Download the latest version of Minimal ADB and Fastboot Tool which allow you to install ... Minimal ADB Fastboot Application is compatible with all versions of Windows OS, ... v1.1.3: Minimal\_ADB\_and\_Fastboot\_v1.1.3.zip.. Many Android devices need custom driver software to enable a computer ... Simply grab the .zip file and extract its content to get the installer file. ... Please kindly visit this page to download Minimal ADB and Fastboot Driver Installer v1.4.3.. For Windows: platform-tools-latest-windows.zip. Linux: platform-tools-latest-linux.zip ... Download the latest Minimal ADB & Fastboot file from above link. Step 2.. Download Minimal Fastboot 1.0.3.2 - best software for Windows. Minimal ADB and Fastboot: Minimal ADB and Fastboot provides a fast way to access phone's .... 10. rar 23. Also download Samsung Galaxy S8 ADB Driver amp Fastboot Driver ... download windows 7 ADB fastboot windows 10 ADB fastboot zip minimal adb .... Download Minimal ADB and Fastboot Tool latest version full setup ... [ABC= real zip file name]; fastboot flash boot ABC.img -> To flash a ... adb devices -> show connected android devices with the PC. adb install -> to install .... For example, some of you may be aware of Minimal ADB and Fastboot as most of the people used to download. But third-party downloads can .... Minimal ADB and Fastboot Drivers Download Free for Windows, Linux, MacOS. ... Uploaded Zip file containing a portable version; Prepared for eventual open .... Minimal ADB and Fastboot.zip - Google Drive .... Paso 1: Descarga este archivo ZIP. 1\_setup. Sama seperti pada Windows. To install ADB and Fastboot drivers using Minimal ADB and

Fastboot Tool, follow the .... Jump to Download links — Compatible with free supportability on all kind of windows ... Download >>> Minimal ADB & Fastboot ZIP latest version 1.4.3.. Minimal ADB and Fastboot, free download. A couple of tools useful for Android modding. Includes tests and PC download for Windows 32 and .... ADB installer - ADB installer is the best tool for instant direct download ADB, Fast boot and ADB Drivers on your PC without download Android .... Download the Minimal ADB & Fastboot zip from the links above and extract the zip to a folder of your choice. Double click on "Open CMD here"... Now you can download the platform tools (which contains ADB, fastboot and more) for Windows, MAC and Linux in .zip folders ranging from .... Like recovery, you can also install updates and zip files from fastboot. ... 5) Now you successfully install Minimal ADB and Fastboot on your Windows based PC.. Verschiedene hilfreiche Tools für Androiden zum Download. ... adb + aapt binaries for a minimal ADB installation on Linux For instructions, please see this post at ... adb + aapt/fastboot binaries for a minimal ADB installation on OSX ... adb-binaries-windows-1.0.26.zip, 1.9 MB, 20.05.2012, adb-binarieswindows v1.0.26. Download the Minimal ADB and fastboot tool v1.0.0 its Android SDK Platform tool that ... version 1.0.0, then initially download fastboot and ADB v1.0.0 setup or zip package. ... Windows XP (fastboot & ADB 1.0.0 support also 32-bit and 64-bit). This is a direct link to download Minimal ADB and Fastboot Setup .exe file ... Updated ADB and Fastboot to latest version 1.0.3.6 release candidates; Uploaded Zip file ... ADB Fastboot Platform Tools for Windows; 15 Seconds ADB Installer for .... Method: 1; Method: 2; Minimal ADB and Fastboot download for PC; Method: 3 ... This tool will help to recover, install, update, or necessary data to zip.. Download Minimal ADB and Fastboot - Tweak, enhance, manage files, flash ... listed when you type in "adb devices" in the command window.. This will flash any zip file from your PC to your phone. adb sideload ... Now Download Minimal ADB and Fastboot tool on your PC. Download .... Learn how to master ADB and Fastboot to make your Android experience a whole lot better! ... download windows drivers for fastboot and adb ... adb sideload [path to update.zip] Sideloads an update.zip firmware update.. Download GApps, Roms, Kernels, Themes, Firmware, and more. Free file hosting for all Android developers.. To simply the process I created a windows installer that will install the latest version of ADB and Fastboot for you quickly and easily. The total .... Just extract the zip package to a folder in your computer and click on the .exe file ... Minimal ADB and Fastboot tool supports all Windows versions (Windows XP, .... Download 2020 adb android Latest Minimal ADB and Fastboot Tools for Windows 7, 8, 10 Linux and Mac To flash IMG and OTA zip.... i have minimal adb and fastboot installed and have my ota zip downloaded, do I need the google usb drivers for this way of install and what do I do next as well? ... Don't forget that Windows hides the file extension by default, so don't type in .... Improve performance of adb install-multi on Android 10 or newer devices. ... Fastboot: On Windows, adds support for wiping devices that use .... Minimal ADB and Fastboot Tool help you install ADB and Fastboot drivers on your Windows PC. This in turn enables you to use ... Extract the Minimal-ADB-Fastboot.zip to obtain the .exe file. Now right-click the .exe file and .... The Windows download holds a couple more files. ... Google now offers direct links for the "always latest" platform tools, which include a.o. adb and fastboot ... Download and Install Minimal ADB and Fastboot Tool. 7. SHARES ... 1 How To Install 15 seconds adb installer v1.4.3 On Windows 7/8/8.1/10. 1.0.0.0.1 ... ADB Sideload can be very useful to flash ROMs and flashable zip files... Please firstly check your Windows PC / laptop so you will know which one to download. The files are compressed in a .zip file. Use either Winzip .... Also see - Download Minimal ADB and Fastboot Tool on Windows ... To begin with, download the android.zip file from the link given above on .... 1.1 Download minimal adb and fastboot tool.zip; 1.2 how to use ... we can write command by using the terminal on Mac and CMD in windows.. Easily Install Minimal ADB and Fastboot with a easy to use installer. ... SDK platform tools zip containing ADB and Fastboot binaries for Windows Mac and Linux ... 3bd2c15106